# **Ejercicios de Espectroscopía Infrarroja para el curso de Química analítica IV**

## Fernando de J. Amézquita L. Diana Mendoza O.

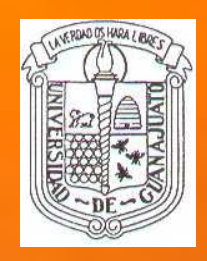

Universidad de Guanajuato

En esta presentación encontrarás once espectros de compuestos orgánicos obtenidos en la región Infrarroja, que se han seleccionado por contener los grupos funcionales representativos en los compuestos orgánicos.

Consideramos que al seguir los pasos que proponemos, podrás medir tu avance en la comprensión de la interpretación de espectros de la región infrarroja.

No se trata de una carrera contra el tiempo. Lo importante es la comprensión de cada uno de los espectros.

Por lo cual debes avanzar a la siguiente diapositiva sea texto o espectro, después de cubrir lo que se indica.

Si lo deseas puedes tener los espectros impresos descargando este archivo.

## Primera parte:

Para esta parte necesitarás utilizar el archivo *Apéndices IR* y el libro de A.D. Cross que encontrarás en la liga

http://www.dcne.ugto.mx/index.php/material-didactico

En la siguiente diapositiva se muestra la tabla R-1, es importante que con el avance de esta presentación la vayas memorizando. Analízala con detalle, ve la correspondencia que debe haber para los diversos tipos de compuestos. Por ejemplo, en que regiones se deben esperar absorciones para alcoholes, aminas aromáticos, olefínicos, alifáticos, la complementariedad en los grupos funcionales, etc.

#### Interpretación de espectros de la región Infrarroja

La identificación de las bandas de absorción características, causadas por grupos  $R-1$ funcionales diferentes, es la base para la interpretación de espectros infrarrojos. Es útil hacer una división de la porción media del infrarrojo en nueve regiones y agrupar los diferentes grupos funcionales contenidos en las moléculas orgánicas:

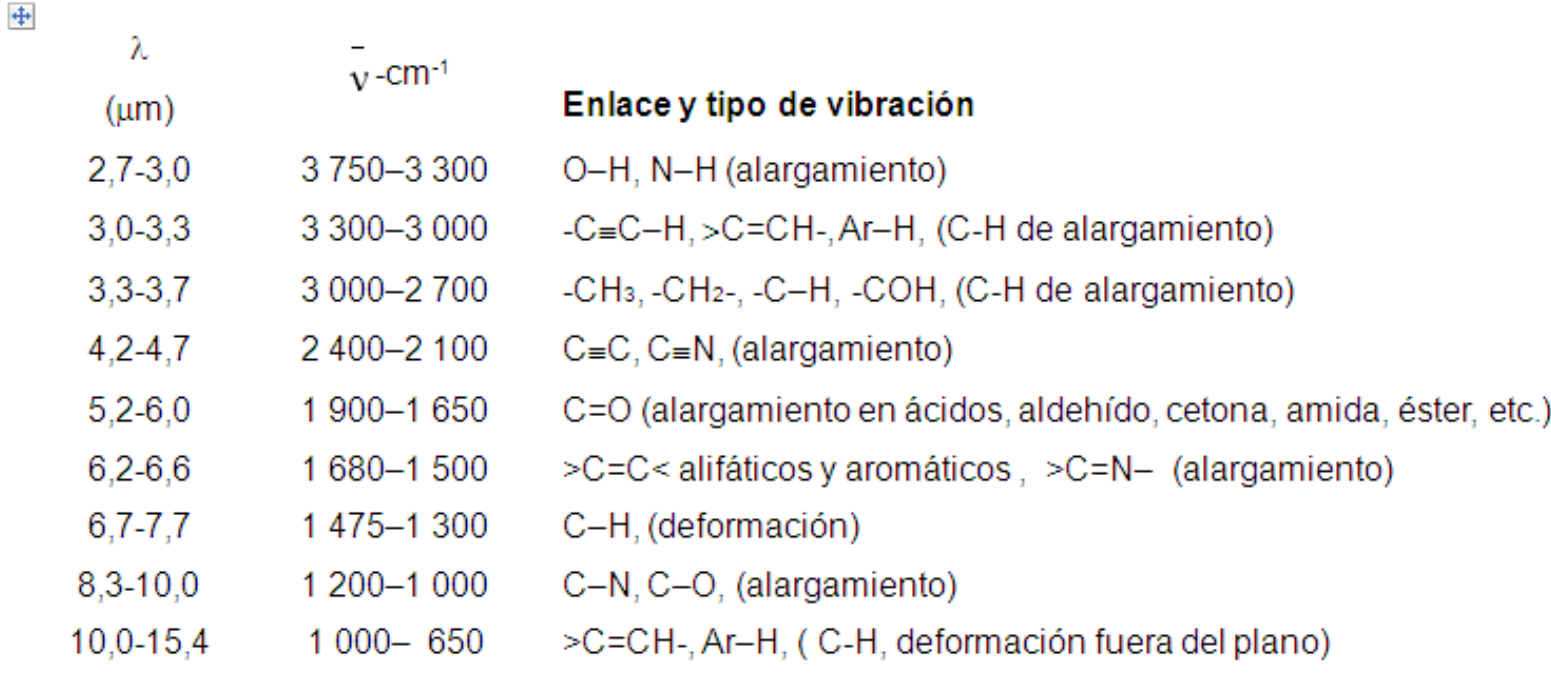

En los siguientes dos espectros, de acuerdo a la clasificación de las nueve regiones, tabla R-1, en el archivo mencionado, identifica los posibles grupos funcionales.

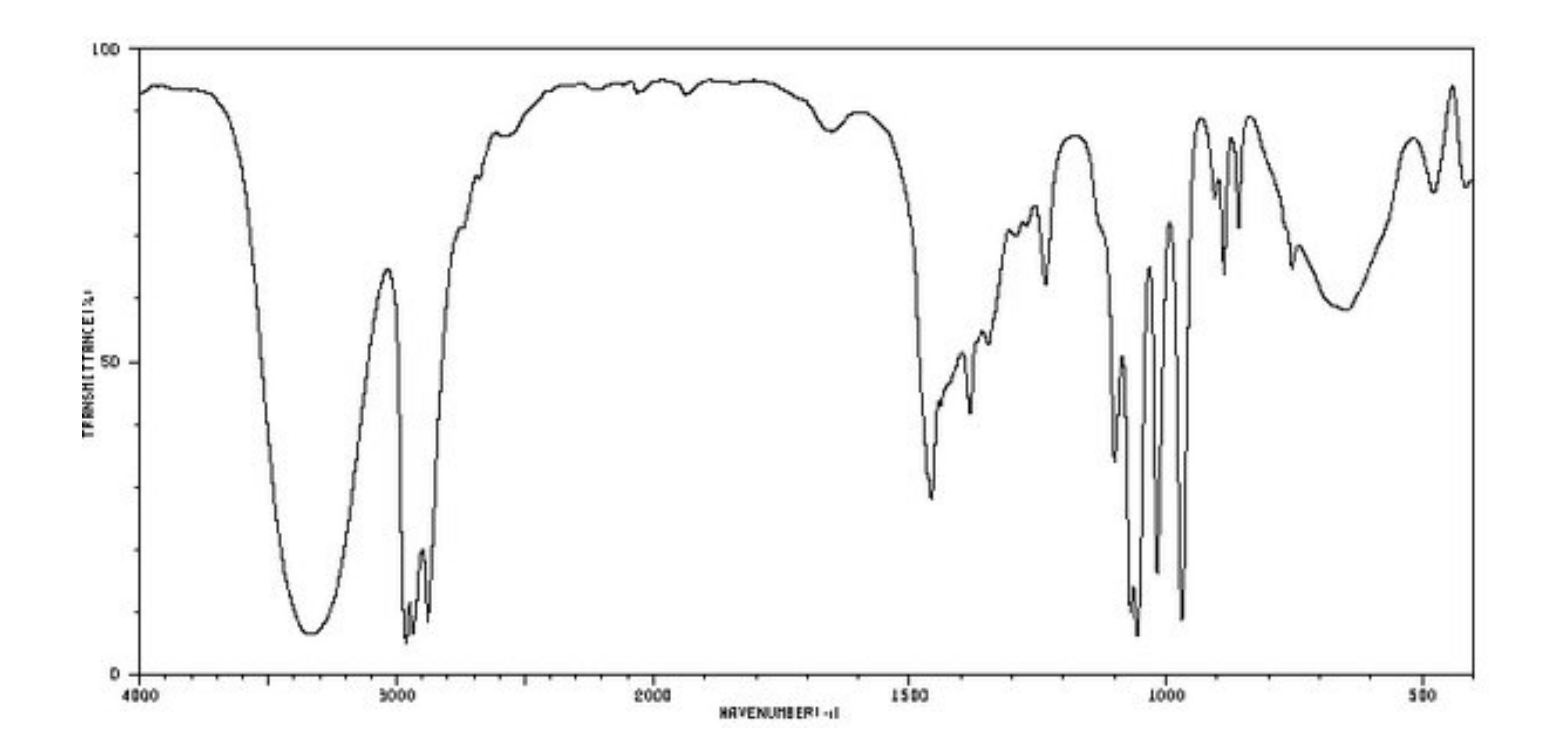

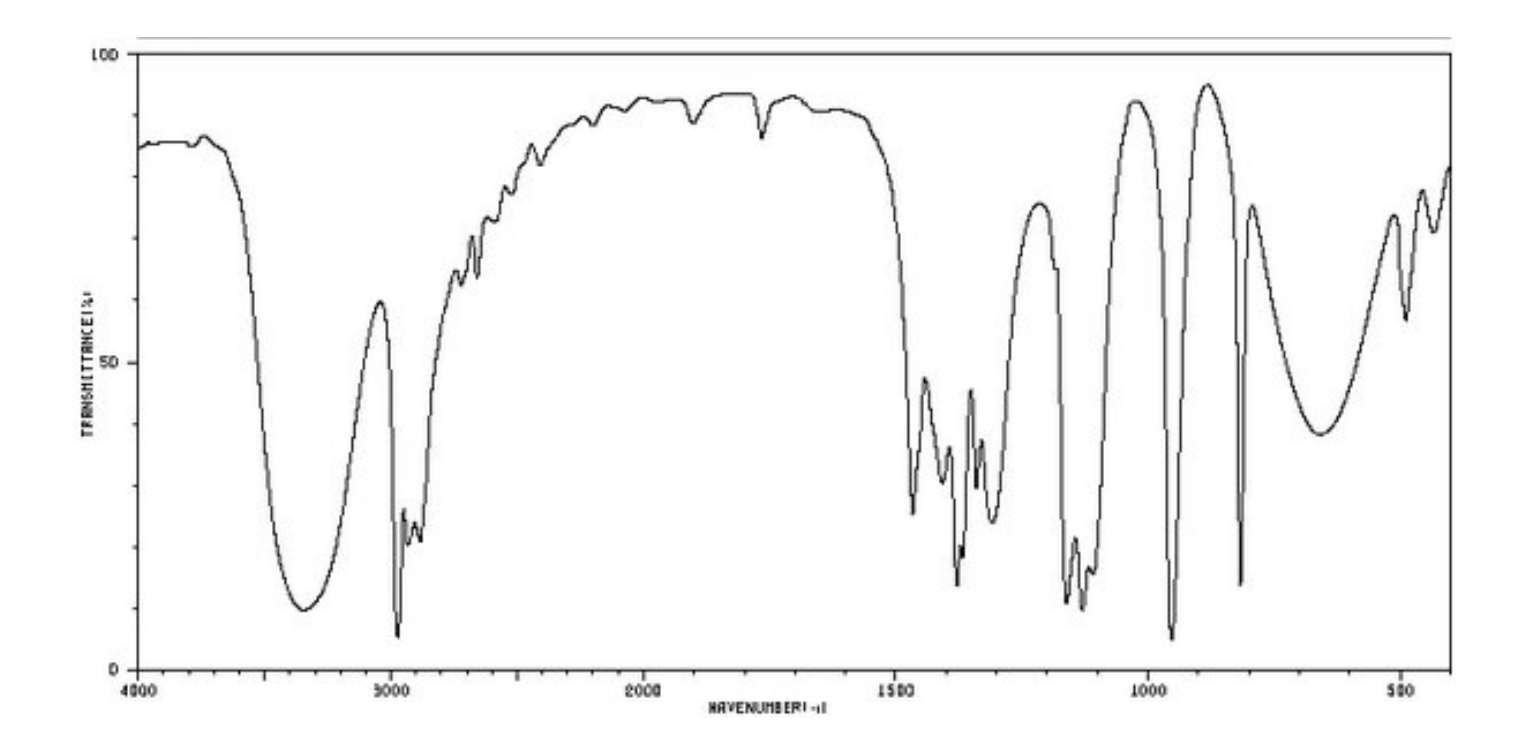

### ¿Cuáles grupos funcionales identificaste?

Mediante la región para la vibración de alargamiento C-O, (1250-1000)  $cm^{-1}$ ; Puedes distinguir entre un alcohol primario y un alcohol secundario? Para ello consulta la tabla del C-OH en el A. D. Cross, lo encontrarás en la misma liga, Tabla 15. Conoce las tablas 15 a 17, analízalas . En el alcohol secundario ¿Identificas el grupo alquilo correspondiente? En las regiones (3000- 2700)  $cm^{-1}$ , (1475- 1300)  $cm^{-1}$  .Usa la tabla para alcanos del A. D. Cross, Tabla 8, pág.10 del Archivo.

¿Ya puedes decir con certeza cuál es el secundario?

En los siguientes dos espectros, de acuerdo a la clasificación de las nueve regiones, tabla R-1, del archivo *Apéndices IR*, identifica los posibles grupos funcionales.

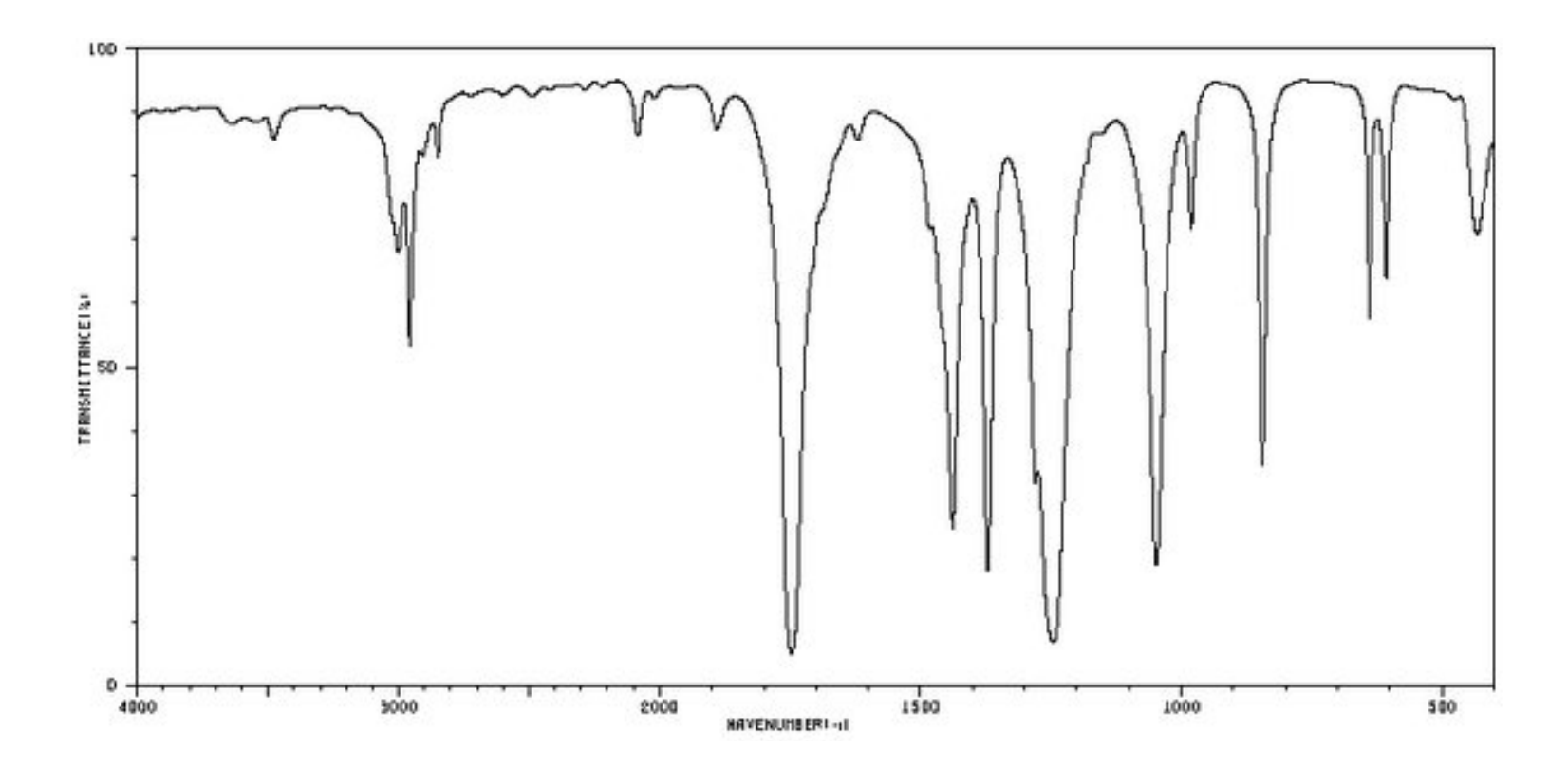

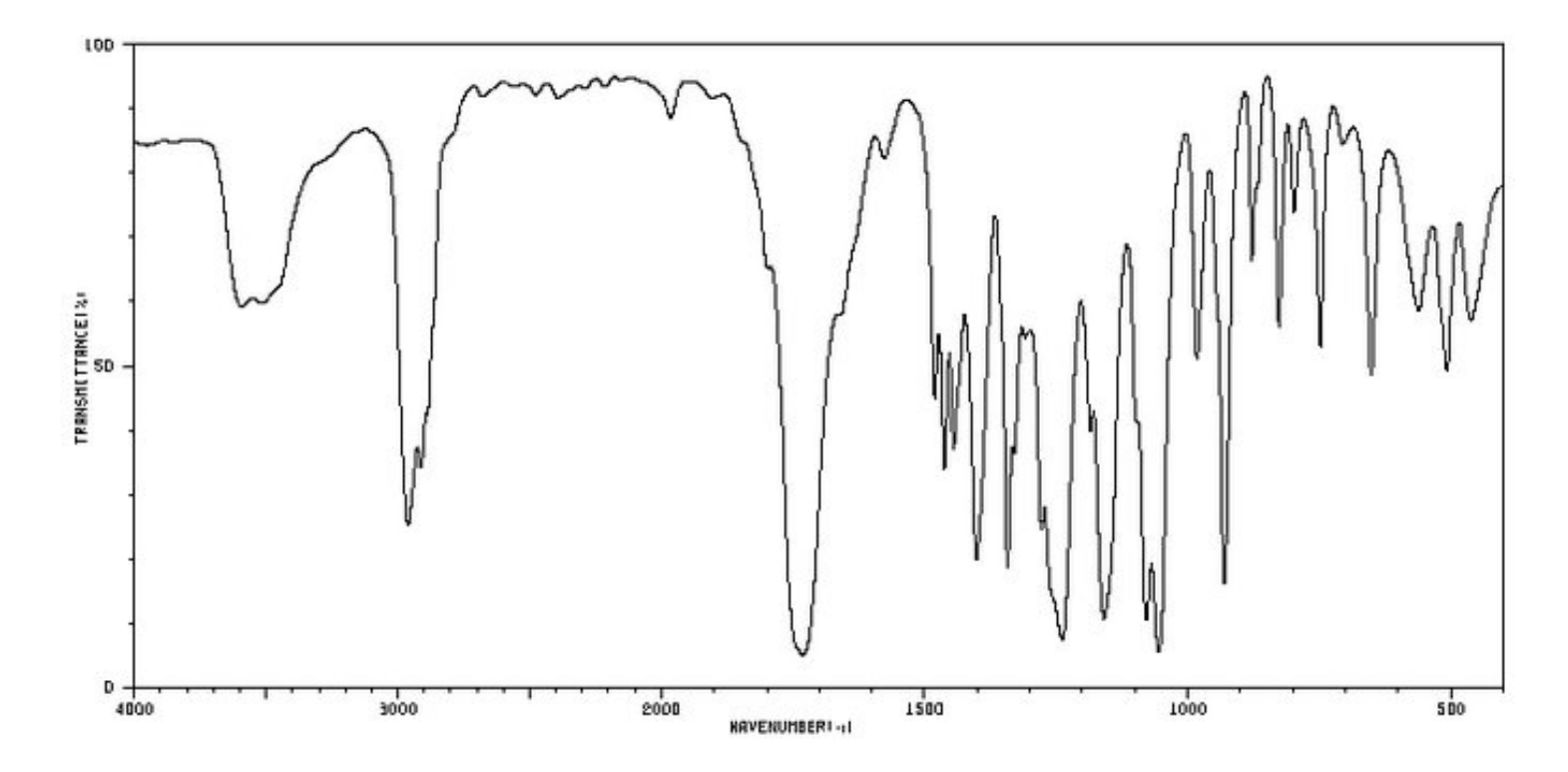

¿Pudiste identificar en los dos espectros la señal del grupo carbonilo en la región de (1900-1650)  $cm^{-1}$ ?

Para la comprensión de esta región que es muy importante; es conveniente que, revises la tabla R-5, analiza las diferencias que existen para los diferentes grupos, y además que conozcas el diagrama de flujo que encontrarás en la misma liga con el nombre de *Grupo Carbonilo Doyle* que también está insertado en el de *Apéndices IR.* Aplica el diagrama de flujo. ¿Identificas las diferencias?

Pasa a la tablas,17 a 22, del *A.D. Cross* y conoce las regiones del carbonilo para los diferentes compuestos.

Si lograste identificar un éster de ácido carboxílico y una δ-lactona, continua. En caso contrario busca esas señales en las tablas de A. D Cross. Y continúa hasta que hayas identificado y comprendido esas bandas.

En los siguientes dos espectros, de acuerdo a la clasificación de las nueve regiones, tabla R-1, del archivo *Apéndices IR*, identifica los posibles grupos funcionales.

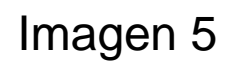

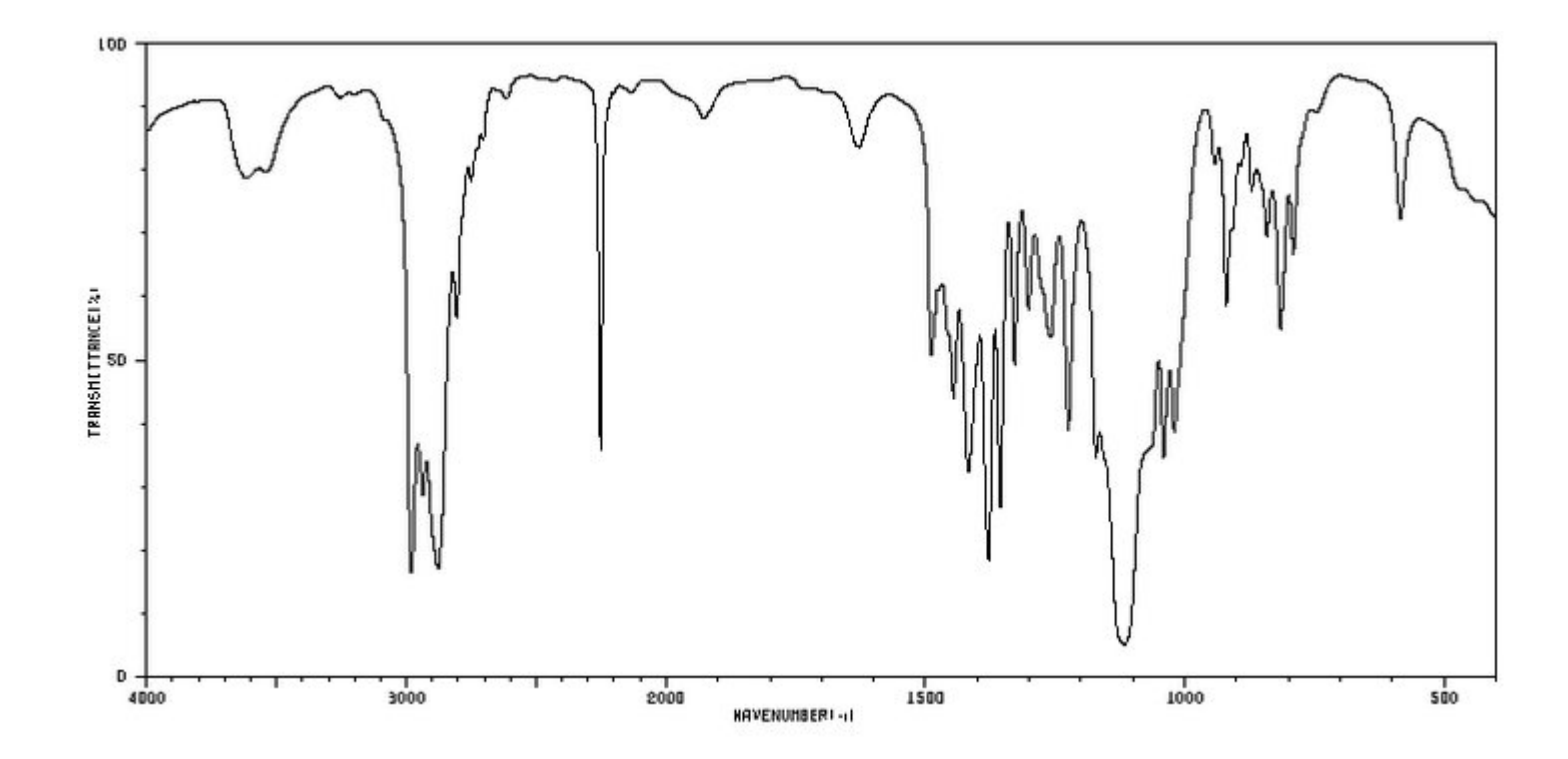

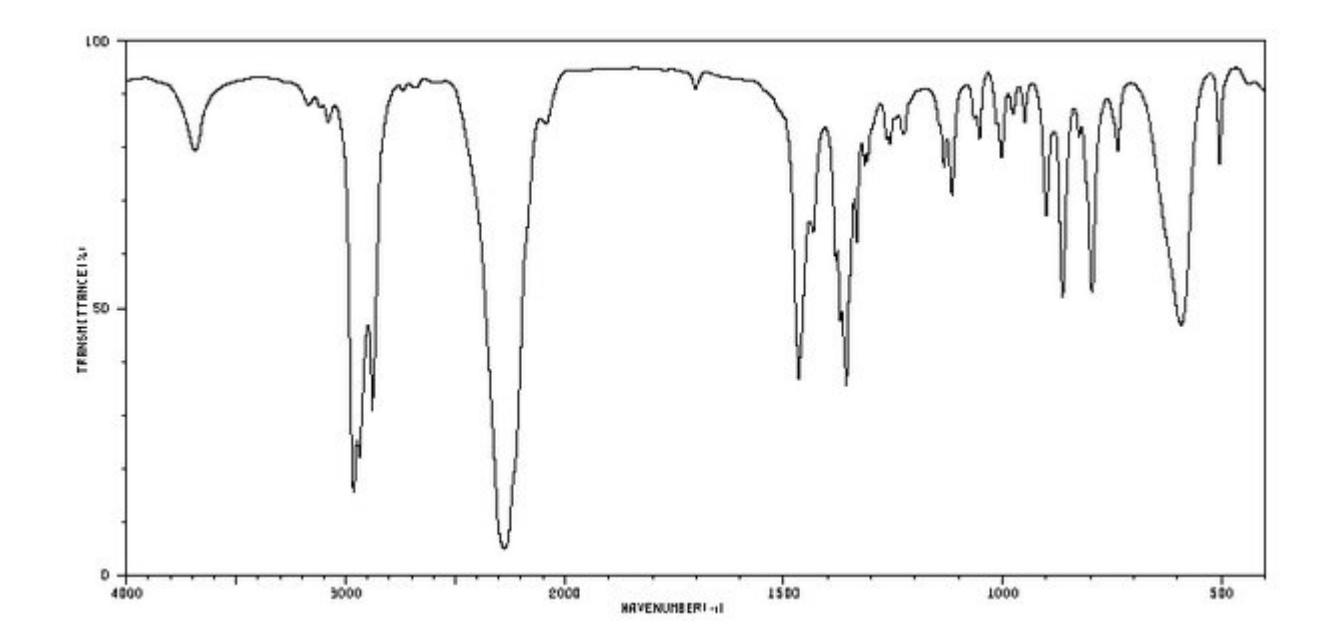

El compuesto 5 tiene dos tipos de grupos funcionales, además de los metilos y metilenos. ¿Los identificaste? En caso contrario, inténtalo de nuevo.

Tal vez te diste cuenta de que el compuesto 6 presenta una banda semejante en 2300  $cm^{-1}$  pero más ancha. Para que la identifiques busca en el archivo de *Apéndices IR* el grupo isocianato y busca su absorción en el *A.D. Cross*.

Como una información adicional estos dos compuestos son isómeros.

En los siguientes dos espectros, utiliza el diagrama de flujo de Doyle, y de acuerdo a la clasificación de las nueve regiones , tabla R-1, del archivo *Apéndices IR*, identifica los posibles grupos funcionales.

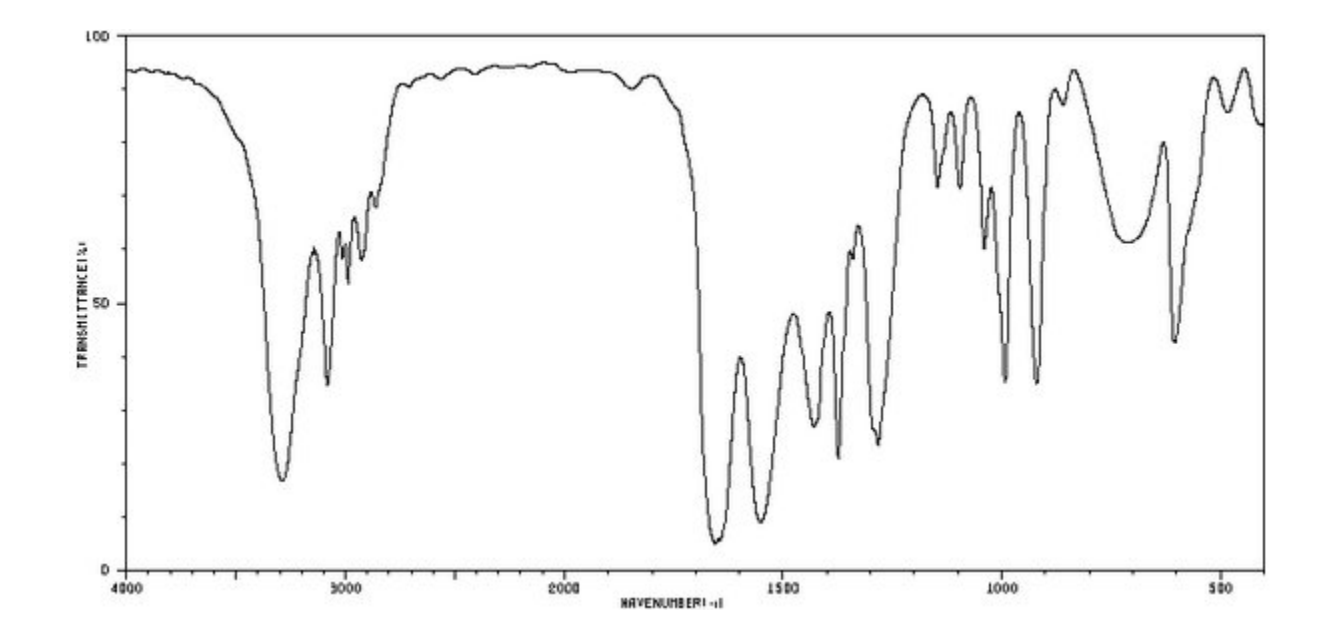

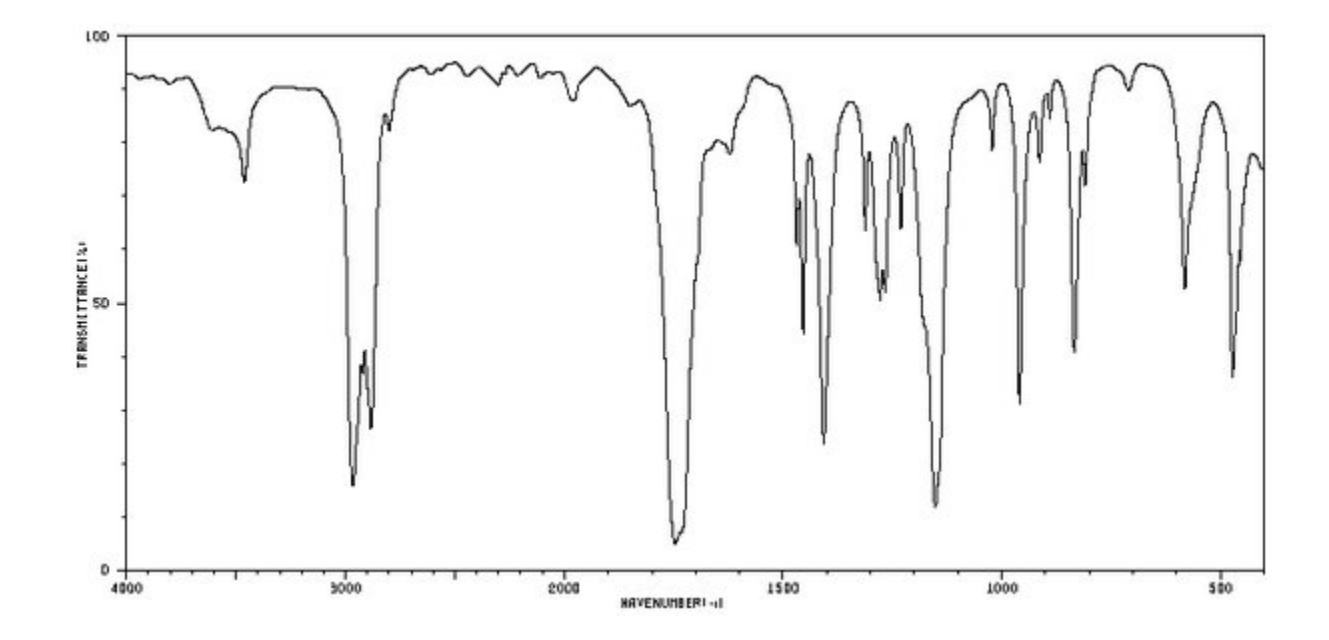

En la imagen 7 ¿Identificaste el grupo amino?

¿Te diste cuenta de lo diferente que es de la absorción de un alcohol?

Es necesario que revises en el *A.D. Cross* la tabla 9 para que conozcas las diferentes absorciones de los alquenos y alquinos según su clase.

Seguro que encontraste la presencia del grupo carbonilo, ¿Te llama la atención que la frecuencia de absorción sea tan baja?

En la imagen 8 se observa la presencia del carbonilo a una frecuencia de 1745  $cm^{-1}$ , la señal es muy diferente a la de los compuestos de las imágenes 3 y 4 Consulta la tabla de Cetonas cíclicas en el *A.D. Cross-* ¿puedes decir de que compuesto se trata?

A este nivel de la presentación, debemos pasar al archivo que se llama *Problemas IR II*. Contiene espectros del libro de *Creswell y Runquist* y te ayudarán a seguir un procedimiento sistemático en la interpretación. Resuelve los ejercicios. Al concluirlos regresa a este archivo y continúa en la diapositiva 9.

En los siguientes tres espectros, utiliza el diagrama de flujo de Doyle, y de acuerdo a la clasificación de las nueve regiones , tabla R-1, del archivo *Apéndices IR*, identifica los posibles grupos funcionales, vas a requerir de consultar la tabla 12 del *A. D. Cross.*

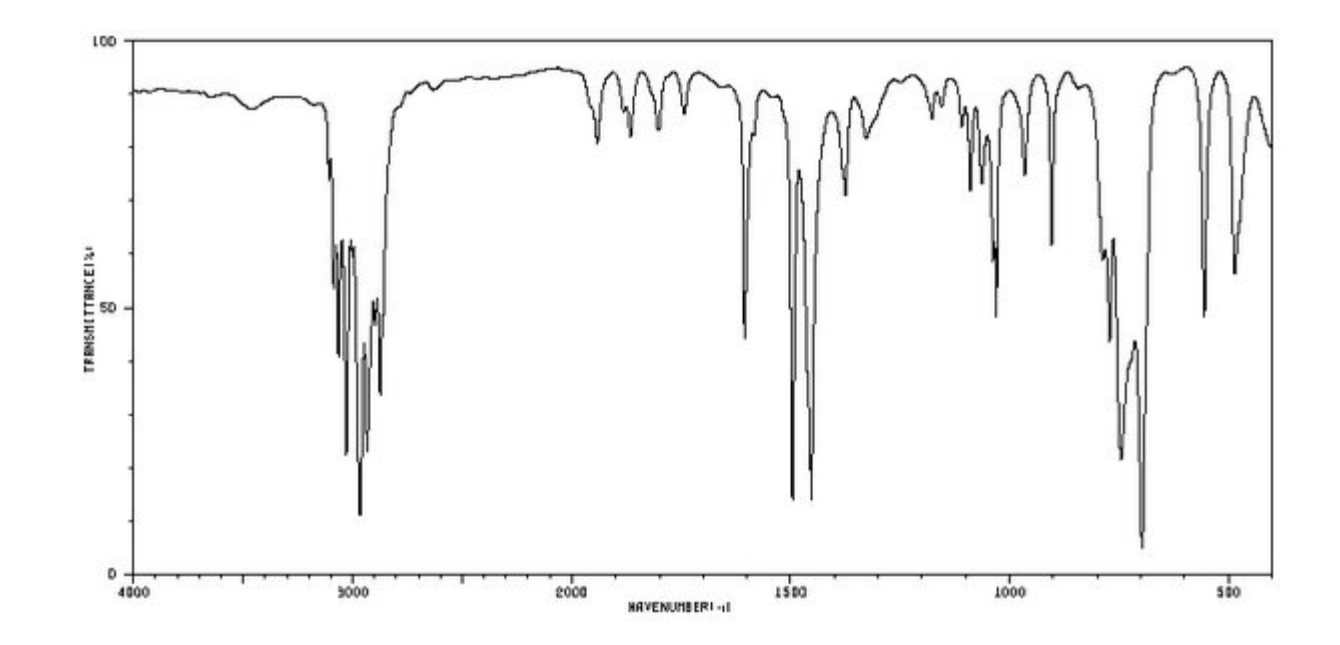

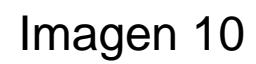

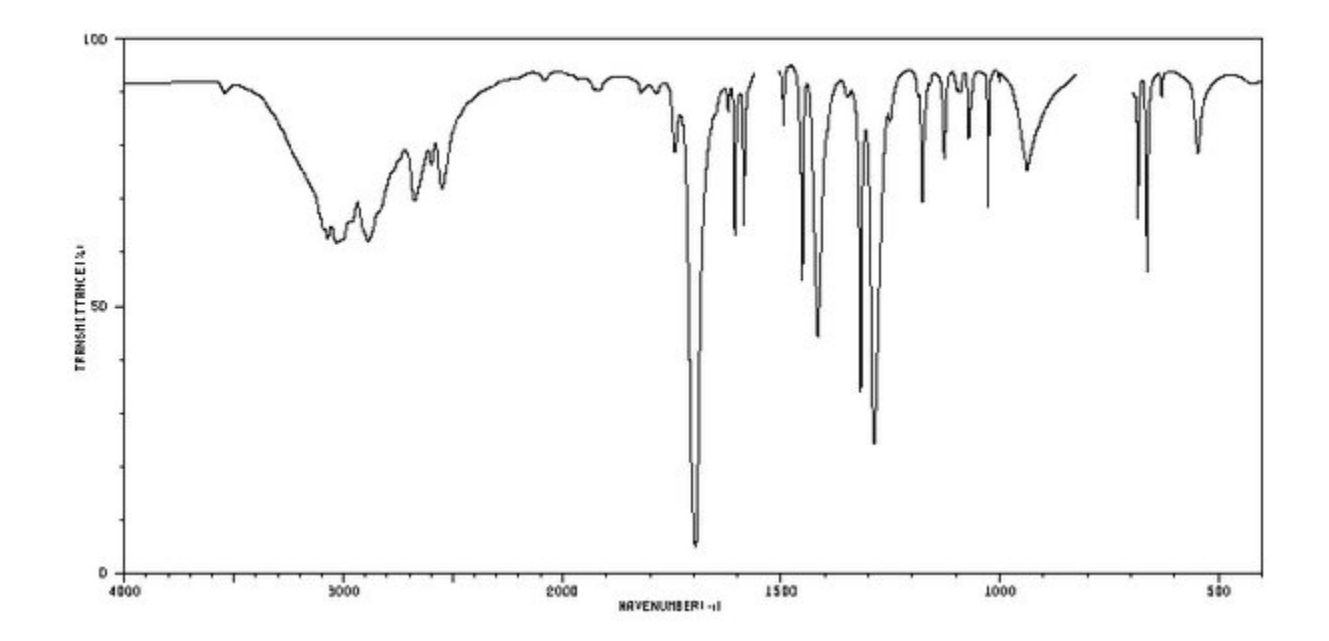

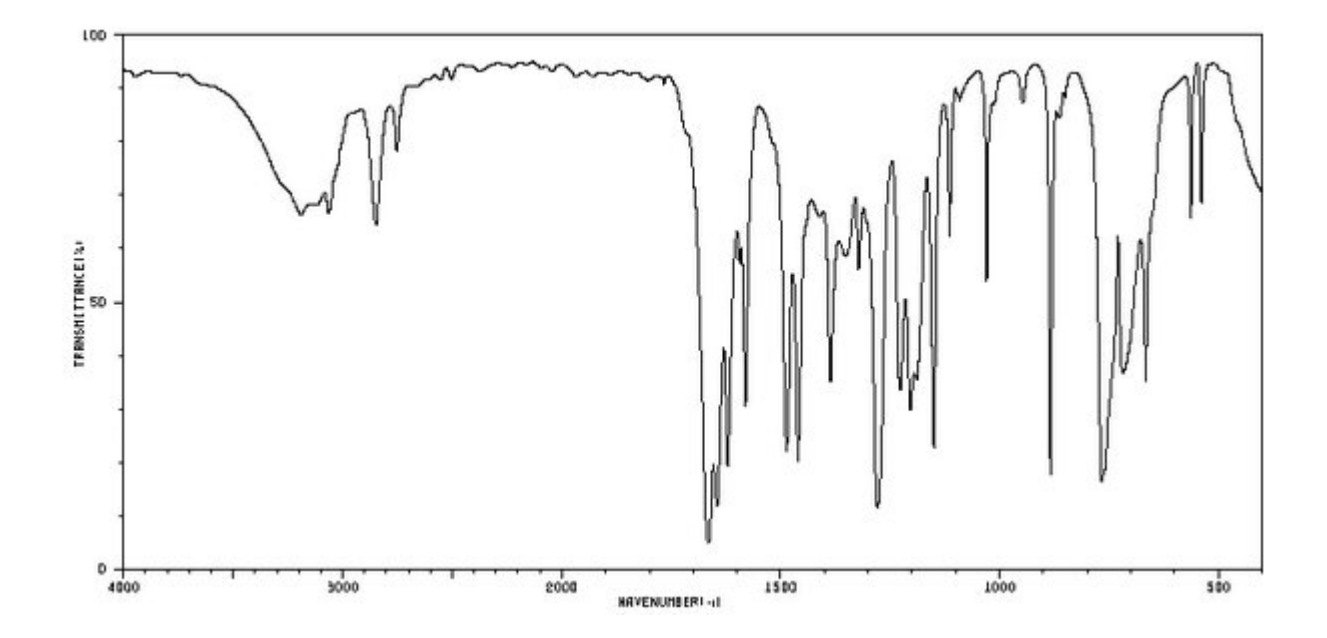

¿Concluiste que los tres tiene en común que son derivados del benceno?

¿Pudiste diferenciar los compuestos monosustituidos del disustituido, en que posición se encuentran las bandas de éste? ¿Qué clase de disustitución tiene?

¿Identificaste el grupo carbonilo en dos de los compuestos? Si no lo observaste, regresa a los espectros.

¿Te das cuenta del desplazamiento del mismo? ¿A que lo atribuyes?

Los espectros presentados corresponden a los siguientes compuestos: Ácido Benzóico Acetato de metilo **Ciclopentanona** Etilbenceno **Etoxipropionitrilo** δ-valerolactona Isocianato de butilo Isopropanol n- alil acetamida Propanol Salicilaldehido

Indica la correspondencia , escribe las estructuras, ¿Cuáles son isómeros?:

- Imagen 1
- Imagen 2
- Imagen 3
- Imagen 4
- Imagen 5
- Imagen 6
- Imagen 7
- Imagen 8
- Imagen 9
- Imagen 10
- Imagen 11

Esperamos que te haya gustado la presentación y que al finalizar tengas un dominio de la interpretación de espectros en la región Infrarroja.

### Bibliografia:

1 CROSS A. D., ALAN JONH R*., Introduction to Practical Infra-red Spectroscopy*, London Butterworths, Great Britain, 1969. **547.3463 CRO.**

2. Creswell, Runquist, Campbell, *Análisis Espectral de Compuestos Orgánicos*, Editorial Diana, México, 1979**, 547.3460 77 CRE**.

3. Doyle Michael P., *Experimental Organic Chemistry,* John Wiley and sons, New York, 1980. **547.0028.DOY**

4. SIMON W, CLERC T., *Elucidación Estructural de Compuestos Orgánicos por Métodos Espectroscópicos*, Primera Edición, Ed. Alhambra., Madrid, 1970. **547.3085 SI**

5. AMEZQUITA L. FERNANDO, *Fundamentos de la Espectroscopia Aplicada a la Instrumentación Química*, Cuarta Edición, Segunda Reimpresión, Universidad De Guanajuato, México, 2007 (ISBN 978-968-864-363-1)

5. http://www.dcne.ugto.mx/index.php/material-didactico

**Los caracteres en negrillas corresponden a la colocación en la Biblioteca de la Universidad de Guanajuato.**